**Gotcha! Backup Utility Activation Key Free 2022 [New]**

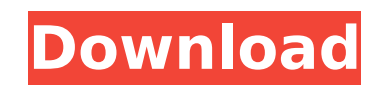

#### **Gotcha! Backup Utility Crack + For PC**

Do you feel like replacing your hard drive with a new model? Or do you need to re-install the operating system of your computer? Whatever may be the reason, it can be a rather long and tedious process. It is even more problematic if you want to retain all the data. Gotcha! Backup Utility For Windows 10 Crack is the utility you need to keep all your important information safe. With a single click, Gotcha! Backup Utility will help you avoid losing the data on your drive, in addition to making a complete backup of every folder on your system. Normally, there are so many applications in the market that provide similar functions and similar services as Gotcha! Backup Utility. However, there are several advantages that set Gotcha! Backup Utility apart from other similar applications. First, it is much easier and faster to use Gotcha! Backup Utility than other similar applications. There is only one window to deal with for a user, along with a minimum set of options that allow you to define the backup location and the transfer type. Second, with Gotcha! Backup Utility you can even save data on the desktop. This is not a common scenario as most of the similar applications will only save data in the folder you chose. Third, you can even have a remote backup of the data from any PC running Windows without installing any additional software. Go ahead and remove your data from any computer via Gotcha! Backup Utility if you feel like a new computer would be a good idea. Not only that, but you can also keep your old PC intact with the files you have previously backed up. This process is even simpler than with other similar applications. The last, but definitely not the least, advantage of Gotcha! Backup Utility is that it offers a cloud backup as well. This feature is new to the market. Therefore, you can send your data to the cloud without having to install any software. Not only will you have one less thing to worry about when you take a backup, but also your data will be available for you from all different devices as long as you have an Internet connection. In summary, if you are looking for a safe way to backup your important data, you will definitely want to check out Gotcha! Backup Utility. Description: "Powerful USB Flash Disk" is an ideal flash disk drive for game players. It is designed with a durable shell and large storage capacity to help players store larger amount of game data. "Powerful USB Flash Disk" also has a built

#### **Gotcha! Backup Utility Crack Torrent (Activation Code) (April-2022)**

Collect information from users before re-installing the operating system. Support for multiple system drives. Automatically backs up Windows 7 operating system. The backup files are not encrypted or obfuscated. The ability to restore the data is not a strong point. After the backup is created you can move it to any location. The program is not reviewed by malware experts. Simple tools Easy to use Free Details Category:Backup software Category:Utilities Category:Computer maintenance software Category:Windows security softwareBANKING ANALYTICS Ranking of the Azerbaijani banking sector (ranking includes the information component of the banking sector, the main events of the world economy, the analytical review of the main indices of the banks which are being ranked) UNESCO's chief urges dialogue to facilitate access to culture The Director-General of UNESCO, Irina Bokova, has said that "A more comprehensive, flexible, and effective culture policy is needed, enabling people worldwide to have access to culture and enjoy its contribution to their lives. To do so, UNESCO needs to dialogue with its many stakeholders and communicate more effectively with its diverse audiences..." Bokova has stressed that human existence is intrinsically linked to culture; adding that culture is a system of shared meanings, values, beliefs, symbols and practices, which interact with the social and physical environment. Speaking at the opening ceremony of the 10th Conference of the World Heritage Committee (WHC), held on the sidelines of the 58th session of the UNESCO General Conference in Bonn, Germany, Bokova said that the Convention on the Protection of the World Cultural and Natural Heritage (1972) was conceived as an important response to the destructive processes of modernisation and mass consumerism. The Convention, the third international cultural agreement, is a legal instrument that establishes a system of universal values and a set of rules for the protection of the outstanding universal values and cultural characteristics of world heritage sites. "This Convention has been a significant step forward in UNESCO's efforts to re-evaluate its programmes and policies in the culture sphere, and to serve as a tool for the enhancement of the universal values of humankind and of the preservation of the cultural heritage of the world," Bokova said. The WHC, which is a component of the General Conference, is a main body that is entrusted with the implementation of the decisions made at b7e8fdf5c8

## **Gotcha! Backup Utility Crack+ With Full Keygen**

1-click to Backup and Restore your computer's files. And forget about tedious backups in the past! 2-Backup your system on-the-go. Just connect your USB drive and get your computer's system backup. 3-Admin Access. Gotcha! Backup is the best way for you to backup system and applications safely. 4-Download, backup, and restore documents, images, music and more. Advanced: -Support multiple drives, such as partitions or thumb drives. -Choose files and folders to backup individually or in folders. -Automatically backup and restore your desktop. -Admin Access, So you can manage files easily. -Batch file support. You can backup, and/or restore, multiple computers at once. See more information here: Further more you can download a trail version of the product before you buy. However, there is no free version that is not limited. So if you don't want to buy just try the trail version first. I hope you like it! :) Q: How to disable text near path in KDE Neon-17.12? I am using KDE Neon-17.12 and when I start the application "KWrite", some text appears near the path of the document (File - Recent files), what is can be easily changed in this screen: Is it possible to disable this text and add my own text in it? Thanks A: You have to modify the TextEditorConfig. You are looking for the following setting: plasmoid-keynote.kdekotext-configuration.plasmoid-keynote.kdekotext-configuration-config-file Edit: You have to open Settings->System Settings->User Interface->Text editor->Settings. There you should find the option to change the config-file. If you want to open KDE KNote you have to open Settings->System Settings->User Interface->Advanced->Single-Click->"Use second mouse button for opening new applications". The FDA today released this \$3 billion proposal for the first step in reforming our food safety system, known as the Food Safety Modernization Act. The reforms would require the agency to have the authority to set uniform, science-based safety standards for foods and ensure that all foods

# **What's New In?**

This software is designed to give you an idea about the backup process. It's not a complete backup solution, it only has a few set options which are enough to backup your data to a safe location before the actual re-install. It comes without any installation and it doesn't even demand any user interaction to start functioning. It has a simple user interface where you can select the destination where you want to put the backup files and choose the format of backup you want to provide. This software doesn't even have any system requirements but if you want to use it in a virtual machine, you must have VMware Workstation installed. This application comes in Demo version and it should be enough to fully understand the process that this program is capable of. In case you want to get the free version, a link will appear to download it from the main page. Part of the process of the backup takes only a couple of minutes but it's important that you wait until it's completed to ensure that the full amount of data is backed up. Not only important files but even the environment of the computer will be saved so you don't have to redo this process before the installation. If you are looking for a better software that you can use to back up your files, you are going to have a look at the application that we are going to review right now. It may be considered as a tool that was designed specifically to help the user to keep everything working properly when there is no internet connection. When it comes to doing this work properly, it is necessary to be able to transfer all the data safely from one location to another. You do not want the data to become corrupted if there is no connection or if your device is damaged, you should be able to keep everything intact and safe even in case of a disaster. At this point, it is crucial to note that there are tools that are easily available which make it possible to check whether you need to backup or not. What is more, it is vital to keep in mind that any process that you implement is not going to be harmless so you should make sure that you are able to work with the data that you are going to use safely. When it comes to the software itself, it is quite important that you have a look at the features that are included in this tool. This will give you an idea of what is there to use and how you are going to benefit from it. There are versions for desktop computers and for mobile devices which should be compatible with all the devices. You

### **System Requirements:**

Minimum: OS: 64-bit Windows 7, Windows 8, Windows 8.1 CPU: Intel Core i3 2.5 Ghz or AMD equivalent Memory: 2 GB RAM GPU: NVIDIA GeForce GTX660 or AMD equivalent (AMD Radeon HD7870 recommended) HDD: 2 GB available space Additional Notes: Minimum/Recommended/Full version of the game Minimum required System Requirements:1.60.10 or higherOS: 64-bit Windows 7, Windows 8,

# Related links:

<http://testthiswebsite123.com/2022/07/04/lingvosoft-talking-dictionary-2008-english-arabic-4-1-29-crack-pc-windows-updated-2022/> <https://topnotchjobboard.com/system/files/webform/resume/hilpalm613.pdf> [https://www.theblender.it/wp-content/uploads/2022/07/MSN\\_Weather\\_Crack\\_\\_\\_Free\\_Download\\_3264bit.pdf](https://www.theblender.it/wp-content/uploads/2022/07/MSN_Weather_Crack___Free_Download_3264bit.pdf) <https://www.topperireland.com/advert/matisse-screensaver-download-april-2022/> <https://www.careion.be/sites/default/files/webform/gissnik843.pdf> <http://newsafrica.world/?p=34284> <https://uglemskogpleie.no/wp-content/uploads/2022/07/peakomat.pdf> [https://guarded-citadel-09375.herokuapp.com/Sidify\\_Amazon\\_Music\\_Converter.pdf](https://guarded-citadel-09375.herokuapp.com/Sidify_Amazon_Music_Converter.pdf) <https://disruptraining.com/blog/index.php?entryid=3629> <https://maltymart.com/advert/handy-patients-personal-edition-crack-keygen-full-version-free-for-windows-2022/> [https://ldssystems.com/wp-content/uploads/Lost\\_And\\_Found\\_\\_With\\_License\\_Code\\_Download\\_April2022.pdf](https://ldssystems.com/wp-content/uploads/Lost_And_Found__With_License_Code_Download_April2022.pdf) <https://www.reperiohumancapital.com/system/files/webform/Functional-C.pdf> <http://humuun.edu.mn/blog/index.php?entryid=17932> [https://whatchats.com/upload/files/2022/07/TLW8NHeP99A8cBxnrUyC\\_04\\_37a841de017ba0f213a93adf1d7df1bc\\_file.pdf](https://whatchats.com/upload/files/2022/07/TLW8NHeP99A8cBxnrUyC_04_37a841de017ba0f213a93adf1d7df1bc_file.pdf) <https://www.careerfirst.lk/sites/default/files/webform/cv/yolafarr675.pdf> <https://engineeringroundtable.com/https-everywhere-for-opera-9-50-free-pc-windows-updated-2022/> <https://elsm.ch/advert/cleanme-crack-3264bit-final-2022/> <https://allindiaherb.com/riot-plugin-crack-keygen-for-lifetime-download-3264bit-2022-new/> <https://glacial-gorge-46605.herokuapp.com/yeovalb.pdf> <https://www.filmwritten.org/?p=16866>